**Качественная система вентиляции устанавливается не на месяц, и даже не на год, поэтому к этому вопросу необходимо подойти со всей тщательностью и скрупулезностью. С чего начинать процесс выбора вентиляционной установки? Прежде всего, надо расчесать необходимые характеристики.**

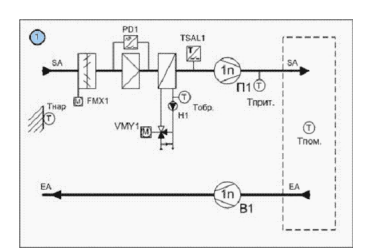

#### **схема системы вентиляции**

Приступая к выбору вентиляционного оборудования, прежде всего, обратите внимание на такие параметры:

- Необходимый воздухооборот (кб. м/ч)
- Рабочее давление (Па) и скорость движения воздушного потока (м/с).
- Уровень шума, который считается допустимым (дБ).
- Мощность калорифера (кВт).

# **Производительность по воздуху**

Выбор системы вентиляции во многом зависит от результатов расчета ожидаемой производительности. Для того чтобы грамотно рассчитать этот параметр, нужно иметь перед собой поэтажный план помещений с экспликацией. Чтобы **система вентиляции** работала эффективно, для начала необходимо определить оптимальную периодичность полного воздухообмена для каждого помещения. То есть задачей является расчет количества воздухообменов (абсолютная замена воздуха в помещении) в течение 60 минут. В нашем случае площадь помещения составляет 50 кв.м., высота потолка – 3 м, объем комнаты равен 150 кб. м., значит воздухообмен (двукратный) составляет 300 кб. м/ч. Кратность процесса воздухообмена может зависеть от многих факторов: предназначения помещения, численности людей, количества оборудования и т.д. Для жилых помещений в большинстве случаев вполне хватает одного воздухообмена, для офисных помещений требования возрастают до 2–3 воздухообменов в час.

После получения расчетных показателей воздухообмена для всех помещений их нужно суммировать, тем самым, устанавливая оптимальную производительность для системы вентиляции в целом. Для квартир этот показатель, как правило, колебаться от 100–800 кб. м/ч, для частных домов – 1000–2000 кб. м/ч, для офисных помещений 1000–10000 кб. м/ч.

### **Рабочее давление, скорость воздушного потока и уровень шума**

Когда расчеты производительности вентиляции уже позади самое время приступить к работе над проектом воздухораспределительной сети, состоящей из воздуховодов, так называемых фасонных изделий и распределителей воздушных потоков. Создание проекта начинается с составления схемы расположения воздуховодов. После чего уже по ней производят расчеты по трем взаимосвязанным характеристикам (давлению, скорость движения воздуха и уровню шума).

Одной из основных характеристик идеального рабочего давления является мощность вентилятора. При ее вычислении также учитывается класс и тип воздушных распределителей, длина, диаметр и количество поворотов воздуховода. В том случае, если для вентилирования заданного помещения требуется **воздуховод** с большой длиной и значительным количеством поворотов, мощность вентилятора должна быть очень высокой. В противном случае

#### **вентилятор**

не сможет полноценно функционировать.

Оптимальная скорость потока воздуха также зависит от воздуховода, в частности от его диаметра. Значительное завышение скорости приводит к понижению давления и увеличению уровня шума, именно поэтому в домашних и офисных вентиляциях она ограничивается 13–15 м/с. Приобретать воздуховод, рассчитанный на чрезмерно заниженные скорости потока так же не следует, подобные установки очень громоздки, трудностей с их удачным монтажом не избежать. Проектирование систем вентиляции требует поиска компромисса между показателями идеальной мощности, уровнем шума вентилятора и диаметром воздуховодов.

## **Мощность калорифера**

Учитывая производительность системы вентиляции, желаемую температуру воздуха на выходе и минимальную температуру наружного воздуха, можно вычислить оптимальную мощность калорифера. Согласно СНиП, температура воздуха, поступающего в

помещение, должна быть выше 16°С. Минимальная температура наружного воздуха зависит от конкретных климатических условий.

К примеру, в Московской области она составляет –26°С в зимний период (для расчёта был взят средний температурный показатель, самого холодного дня года в 13 часов по полудню). То есть, включенный на полную мощность **калорифер** должен иметь потенциал для нагрева воздуха на 40°С. Для квартирного помещения расчетная мощность калорифера, как правило, варьируется от 1 до 5 кВт, а для офисов этот показатель составляет 5–50 кВт.